#### Exercício:

 Escreva um programa que faça uso da função EDivisivel(int a, int b), criada anteriormente. Além desta função o programa deverá usar: Max(int a, int b), que retorna o maior dos parâmetros; VMedio(int a, int b), que retorna o valor médio (inteiro) entre a e b, você deverá escrever estas funções. Organize o seu programa em três arquivos: o arquivo exercicio.c, conterá o programa principal que deve se utilizar das funções descritas; o arquivo func.c conterá o corpo das funções; o arquivo func.h conterá os protótipos das funções. Compile os arquivos e gere o executável.

/\*conteúdo do arquivo func.h\*/

int EDivisivel(int a, int b); int  $Max(int a, int b);$ int VMedio(int a, int b);

```
/*conteúdo do arquivo exercicio.c*/#include <stdio.h>
#include "func.h"
main()\{int a, b, opca0;printf (\sqrt[n]{n})n Entre com o valor inteiro para \sqrt[n]{a}: ");
   scanf("%d", \&a);
   printf ("\nFinter" com o valor inteiro para \n'\binom{n}{r}; ");
   scant("%d", \&b);
   do
   \{print(f''\n\cdot 0) printf("\n\n0pcoes:\n1-Para saber se a eh %s", "divisivel por b");
       print(f''\n? - Para saber qual o maior valor\n'');
       printf("3-Para saber o valor medio\n';
       printf("4-Para sair\nEntre com sua opcao: ");
       scanf("%d", \&opcao);
```

```
switch (opcao)
   {
      case 1: if(EDivisivel(a,b))
                   printf("n'\a\" eh divisible by i</math>else
                   print(f''\n\cdot "a]' nao eh divisivel por \lceil "b'\rceil" \rceil;
                break;
      case 2: print('\\no maior valor eh %d'', Max(a, b);
                break;
      case 3: printf("\nO valor medio eh %d", VMedio(a, b));
                break;
      case 4: break;
      default: printf("\\nOpcao invalida!");}
}while(opcao!=4);
```
/\*conteudo do arquivo func. $c*/$ 

```
int EDivisivel(int a, int b)
\{return(a\%b?\0:1);}
int Max(int a, int b)
   return(a>b?a:b);}
int VMedio(int a, int b)
   return((a+b)/2);
```
#### linha de comando para compilacao no gcc:

gcc exercicio.c func.c –o exercicio

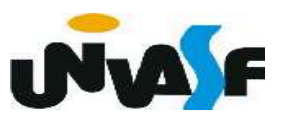

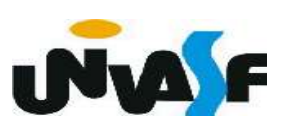

## Argumentos argc e argv

#### - Os Argumentos argc e argv

 A função main() pode ter parâmetros formais. Mas, o programador não pode escolher quais serão eles.

 A declaração mais completa que se pode ter para a função main() é:

int main (int argc, char \*argv[]);

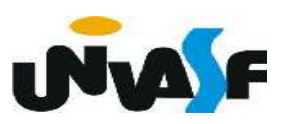

Os parâmetros argc e argv dão ao programador acesso à linha de comando com a qual o programa foi chamado.

O argc (argument count) é um inteiro e possui o número de argumentos com os quais a função main() foi chamada na linha de comando.

O argv (argument values) é um vetor de strings. Cada string deste vetor é um dós parâmetros da linha de comando. argc é utilizado para sabermos quantos elementos temos em argv.

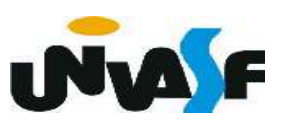

## - Os Argumentos argc e argv (continuação)

Exemplo: O programa a seguir faz uso dos parâmentros argv e argc. O programa recebe da linha de comando o dia, mês e ano correntes, e imprimi a data em formato apropriado. Veja o exemplo, supondo que o executável se chame "data":

#### data 19 04 06

O programa imprimirá:

19 de abril de 2006

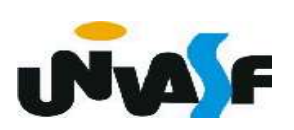

```
#include <sub>stdio.h>int main(int argc, char *argv[])
   int mes;
   char *nomemes [] = {"Janeiro", "Fevereiro", "Março"
   "Abril", "Maio", "Junho", "Julho", "Agosto", "Setembro",
   "Outubro", "Novembro", "Dezembro"};
   if(</math> <math>=</math> 4)\{mes = <u>atoi</u>(argv[2]); /*poderia ter usado sscanf()*/
      if (mes<1 \vert | mes>12)
          printf("Erro!\nMes invalido!");
      else
          printf("\n%s de %s de 20%s", argv[1],
      nomemes [mes-1], argv[3];
   }
   else
      printf("Erro!\nUso: data dia mes ano, todos inteiros");
   return <math>0;
```
 $\{$ 

# Exercício:

Construa um programa que receba da linha de comando, com a qual o programa é executado, um número natural, e retorne seu fatorial na saída padrão.

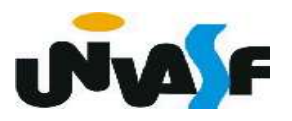

```
#include <stdio.h>
int main(int \arg c, \arctan \pi \arg v [])
   int num, fat=1;
   if(argc == 2 \& atoi(argv[1]) >=0)
   \{for (sscanf(arqu[1], "%d", \&num); num>1; num--)
          fat*=num;printf (\sqrt[n]{n0} fatorial de \%s eh \%d\n\times, argv[1], fat);
   }
   else
       printf("Erro!\nUso: exercicio numero, %s",
       "numero dever representar um natural");
   return 0;
```
 $\{$ 

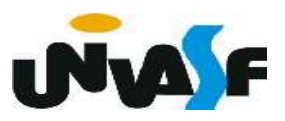

 Alguns problemas são definidos com base nos mesmos, ou seja, podem ser descritos por instâncias do próprio problema.

 Para tratar estas classes de problemas, utiliza-se o conceito de recursividade.

 Uma função recursiva é uma função que em sua seção de comandos chama a si mesma.

 Uma grande vantagem da recursividade é o fato de gerar uma redução no tamanho do algoritmo (programa), permitindo descrevê-lo de forma mais clara e concisa.

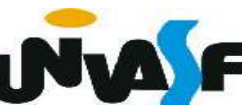

 Porém, todo cuidado é pouco ao se fazer funções recursivas. A primeira coisa a se providenciar é um critério de parada, o qual vai determinar quando a função deverá parar de chamar a si mesma. Este cuidado impede que a função se chame infinitas vezes.

 Um exemplo de um problema passível de definição recursiva é a operação de multiplicação efetuada sobre números naturais. Podemos definir a multiplicação em termos da operação mais simples de adição.

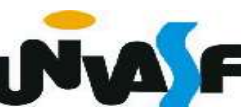

No caso

 $A * B$ 

#### pode ser definido como

 $A + A * (B - 1)$ 

precisamos agora especificar um critério de parada. Qual seria?

 $A * 0 = 0$ 

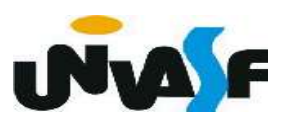

De acordo com o que vimos até o momento, podemos definir um laço de repetição que implementaria o cálculo da operação de multiplicação entre valores naturais com base na operação de adição. Por exemplo:

```
int A, B, RES;
RES=0;
while (B < > 0)RES = RES + A;B = B - 1;
```
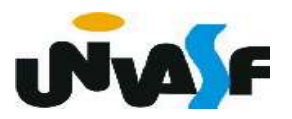

 Com base no que vimos podemos, também, definir uma função recursiva que implemente a operação de multiplicação com base na operação de adição:

```
int multiplicar (int A, int B)
    if (!B)return (0);else
        return (A + multiplicar (A, B-1));
```
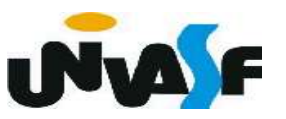

 Para uma melhor compreensão do que foi apresentado, devemos compreender o conceito de "registro de ativação".

 O registro de ativação é uma área de memória que guarda informações referentes ao estado atual de uma função ou do próprio programa:

- valor dos parâmetros (para funções);
- valor das variáveis locais (para funções);
- valor do contador de programa (Program Counter PC);

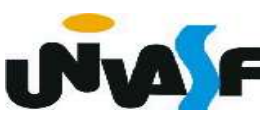

- etc.

Sempre que uma função é chamada o registro de ativação de quem a invocou (da função principal, de uma outra função ou da própria função) é salvo e um novo registro de ativação é criado para a função invocada. Estes registros de ativação são empilhados em uma pilha de registros de ativação.

Este processo é conhecido como salvamento e troca de contexto e pode ser melhor compreendido se o aplicarmos sobre um programa que se utilize da função recursiva "multiplicar" definida anteriormente.

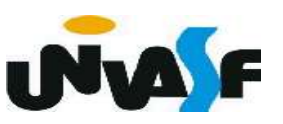

```
#include <sub>stdio.h>int multiplicar (int A, int B) {
  1 if (IB)2 return (0);
  3 else
  4 return (A + multiplicar (A, B-1));
\mathcal{F}int main(void) {
  1 int A, B, RES;
   2 do \{printf ("\nMultiplicando (valor natural): ");
  3 - 14 scanf("%d", \&A);
  5 } while (A<0);
  6 do \{7 printf("\nMultiplicador (valor natural): ");
  8 scanf("%d", \&B);
  9 } while (B<0);
  10 RES = multiplicar(A,B);
  11 print(f("n%d * %d = %d\n"), A, B, RES);
\mathcal{F}
```

```
\#include \leqstdio.h>
int multiplicar (int A, int B) {
   if (!B)return (0);s else
        return (A + multiplicar (A, B-1));int main(void) {
   1 int A, B, RES;
   2 do \{printf ("\nMultiplicando (valor natural): ");
        scanf("%d", &A);5}while (A<0);
  6 do {
        printf("\nMultiplicador (valor natural): ");
        s \text{cant}("ad", \&B);9 }while (B<0);
  10 RES = multiplicar(A,B);
  11 print(f' \neq % G = % G \neq A, B, RES);
```
Pilha de registros de ativação

 Para melhor contextualizar nossa explicação vamos presumir que o usuário fornecerá o valor 7 para "A" e o valor 3 para "B".

```
\#include \leqstdio.h>
int multiplicar (int A, int B) {
    if (IB)return (0);else
         return (A + multiplicar (A, B-1));int main(void) {
   1 int A, B, RES;
   2 do 4printf ("\nMultiplicando (valor natural): ");
         scanf("%d", &A);5}while (A<0);
   6 do \overline{6}printf("\nMultiplicador (valor natural): ");
         s \text{cant}("ad", \&B);9 }while (B<0);
  10 RES = multiplicar(A,B);
  11 print(f' \neq * \leq d = * \leq d \leq n'', A, B, RES);
```
Pilha de registros de ativação  $PC = 1$  ...

 Inicialmente o registro de ativação da função main é colocado na pilha de registros de ativação.

```
\#include <stdio.h>
int multiplicar (int A, int B) {
   if (!B)return (0);s else
        return (A + multiplicar (A, B-1));int main(void) {
   1 int A, B, RES;
   2 do \{printf ("\nMultiplicando (valor natural): ");
        scanf("ad", \&A);5 } while (A<0);
  6 do {
        printf("\nMultiplicador (valor natural): ");
        scanf("%d", \&B);
  9 }while (B<0);
  10 RES = multiplicar(A,B);
  11 print(f' \neq % G = % G \neq A, B, RES);
```
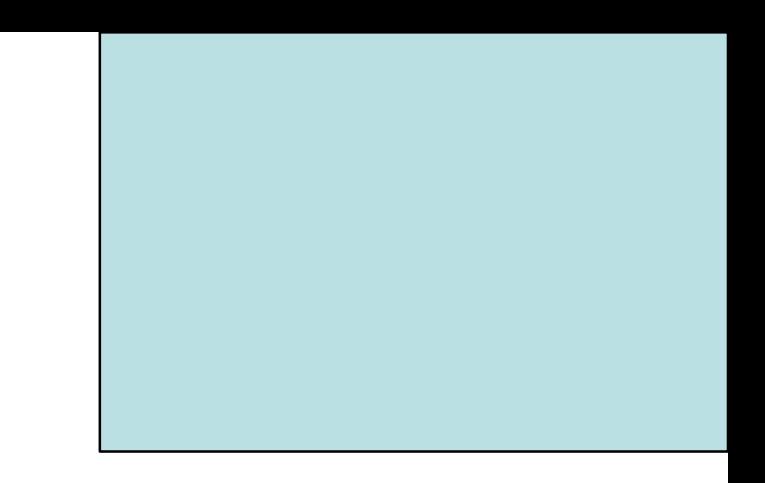

#### $RES =$  multiplicar  $(7,3)$ ;

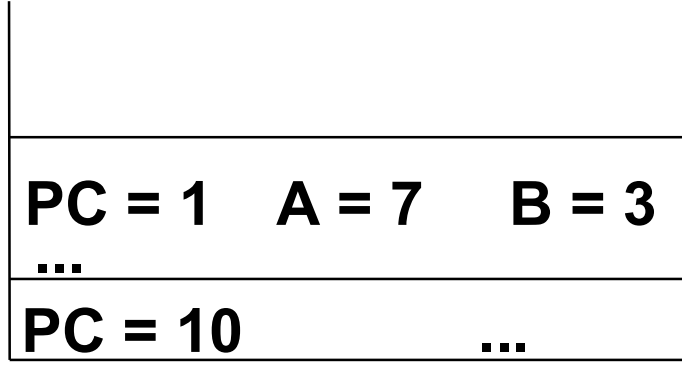

Pilha de registros de ativação

 Em nosso exemplo a primeira execução da função multiplicar ocorre na décima instrução da seção de comandos da main. Neste momento é salvo o registro de ativação do algoritmo e introduzido na pilha um novo registro de ativação referente à função chamada.

```
\#include \leqstdio.h>
int multiplicar (int A, int B) {
   if (!B)return (0);s else
        return (A + multiplicar (A, B-1));int main(void) {
   1 int A, B, RES;
   2 do \{printf ("\nMultiplicando (valor natural): ");
        scanf("%d", \&A);5 } while (A<0);
  6 do {
        printf("\nMultiplicador (valor natural): ");
        scanf("%d", \&B);
  9 }while (B<0);
  10 RES = multiplicar(A,B);
  11 printf("\n%d * %d = %d\n",A,B,RES);
```

```
...
PC = 4 A = 7 B = 3...
PC = 9PC = 1 A = 7 B = 2<br>
PC = 4 A = 7 B = 3.<br><u>...</u>
RES = multiplicar (7,3);
                  ?
    7 + multiplicar (7,2)
                  ?
```
Pilha de registros de ativação

 Devido ao valor contido no parâmetro B a quarta instrução da seção de comandos da função multiplicar é executada chamando novamente a função multiplicar. Neste momento é salvo um registro de ativação (RA) do invocador e introduzido na pilha um novo RA.

```
\#include <stdio.h>
int multiplicar (int A, int B) {
   if (!B)return (0);s else
        return (A + multiplicar (A, B-1));int main(void) {
                                                                  7 + multiplicar (7,1)1 int A, B, RES;
   2 do \{7 + multiplicar (7,2)
         printf ("\nMultiplicando (valor natural): ");
                                                                RES = multiplicar (7,3);
        scanf("%d", \&A);5 } while (A<0);
                                                            PC = 1 A = 7B = 1ပ္ပိ
  6 do {
                                                                                   registr
        printf("\nMultiplicador (valor natural): ");
                                                                                     de ativação
                                                            PC = 4 A = 7B = 2scanf("%d", \&B);
  9 }while (B<0);
                                                                                   Pilha de
                                                            PC = 4 A = 7B = 310 RES = multiplicar(A,B);
  11 printf("\n%d * %d = %d\n",A,B,RES);
                                                            PC = 9
```
Devido ao valor contido no parâmetro B a quarta instrução da seção de comandos da função multiplicar é executada chamando novamente a função multiplicar. Neste momento é salvo o RA do invocador e introduzido na pilha um novo RA.

 Devido ao valor contido no parâmetro B a quarta instrução da seção de comandos da função multiplicar é executada chamando novamente a função multiplicar. Neste momento é salvo o RA do invocador e introduzido na pilha um novo RA.

.<br><u>...</u>

.<br><u>...</u>

.<br><u>...</u>

...

 $PC = 9$ 

 $PC = 4$   $A = 7$ 

 Devido ao valor contido no parâmetro B a segunda instrução da seção de comandos da função multiplicar é executada retornando o valor zero e finalizando as chamadas recursivas. Neste é desempilhado um RA e o<br>contexto do RA da função contexto do RA da invocadora é retomado.

0 E <del>s</del><br>Final  $\overline{\mathbf{C}}$ ere်မြို့ကို အသုံး<br>အမြစ်သည်။<br>အမြစ်သည်။  $\overline{\phantom{a}}$ rosত  $\boldsymbol{\mathsf{Q}}$  $\boldsymbol{\varpi}$ t<u><.</u>  $\mathbf{z}$ می ìΩ o...  $B = 3$  $PC = 4$   $A = 7$   $B = 2$  $PC = 4$   $A = 7$   $B = 1$  $PC = 1$   $A = 7$   $B = 0$  $RES =$  multiplicar  $(7,3)$ ; ? 7 + multiplicar (7,2) ? 7 + multiplicar (7,1) ? 7 + multiplicar (7,0) ?

Desta forma uma a uma as camadas às funções vão sendo finalizadas e seus registros de ativação desempilhados.

```
RES = multiplicar (7,3);
           ?
 7 + multiplicar (7,2)
           ?
 7 + multiplicar (7,1)
           ?
         7 + 07 + multiplicar (7,0)
         7 + 70
         7 + 14RES = 21
```
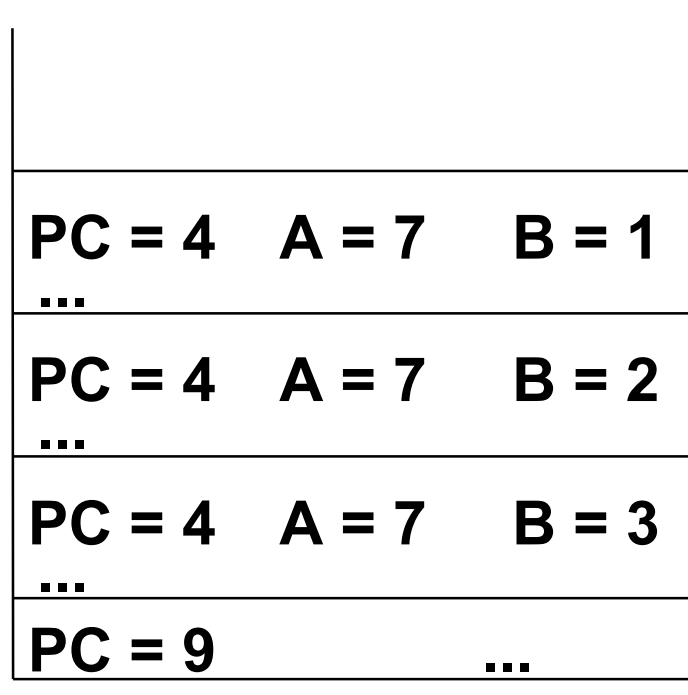

Pilha de registros de ativação

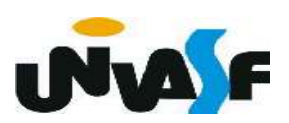

 Com base no que foi exposto, podemos visualizar algumas desvantagens da utilização de recursividade, como:

 - O consumo de memória necessário para a troca de contexto.

 - Redução do desempenho de execução devido ao tempo para gerenciamento de chamadas.

- Dificuldades na depuração de programas recursivos, especialmente se a recursão for muito profunda.

Exercício: Para uma melhor compreensão do conceito de recursividade faça agora uma função recursiva para calcular o fatorial de um número natural e construa um programa que se utilize de forma adequada da função em questão.

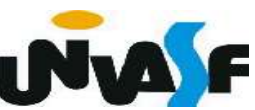

```
#include <stdio.h>
int fatorial (int num)
\{if (!num)
         return (1);
    else
         return (num * fatorial(num-1));
\mathcal{F}int main()
\{int n;
    printf ("Digite o numero que voce deseja saber o fatorial: ");
    scanf ("%d", \&n);if (n>=0)printf (\sqrt[m]{n0} fatorial do numero %d eh %d", n, fatorial(n));
    else
        printf ("\nNao existe fatorial de numeros negativos!");
```
#### Exercício:

 Para uma melhor compreensão do conceito de recursividade construa, na linguagem de programação C, uma função recursiva que receba como parâmetro dados referentes a um vetor com elementos inteiros e inverta a ordem de seus elementos.

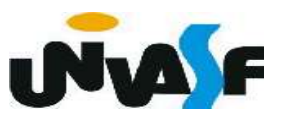